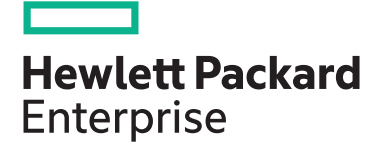

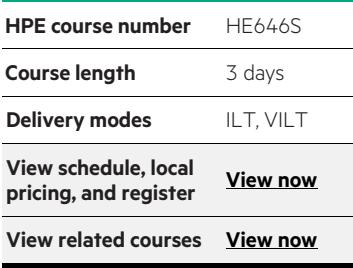

#### **Why HPE Education Services?**

- IDC MarketScape leader 4 years running for IT education and training\*
- Recognized by IDC for leading with global coverage, unmatched technical expertise, and targeted education consulting services\*
- Key partnerships with industry leaders OpenStack®, VMware®, Linux®, Microsoft®, ITIL, PMI, CSA, and (ISC)2
- Complete continuum of training delivery options—self-paced eLearning, custom education consulting, traditional classroom, video on-demand instruction, live virtual instructor-led with hands-on lab, dedicated onsite training
- Simplified purchase option with HPE Training Credits

# **HPE BladeSystem Administration HE646S**

This 3-day course provides instruction on HPE BladeSystem administration and management. Discussion of the portfolio overview ensures an understanding of components, configurations, and solutions.

#### **Audience**

- System administrators, engineers and consultants who install, manage, and monitor the HPE BladeSystem c-Class environment
- New HPE BladeSystem customers or past customers who purchased Gen9 or earlier HPE c-Class servers

#### **Prerequisites**

- HPE recommends that students have attained the following credentials or levels of experience before taking this course:
- Introduction to HPE ProLiant Servers (HE643S) or similar experience is recommended

#### **Course objectives**

- Explore the functional architecture of the BladeSystem c-Class environment, including management infrastructure (Insight Display, Onboard Administrator), power and cooling and servers
- Review the BladeSystem c-Class Portfolio and equipment capabilities
- Introduce Virtual Connect (basic concepts)

## **Detailed course outline**

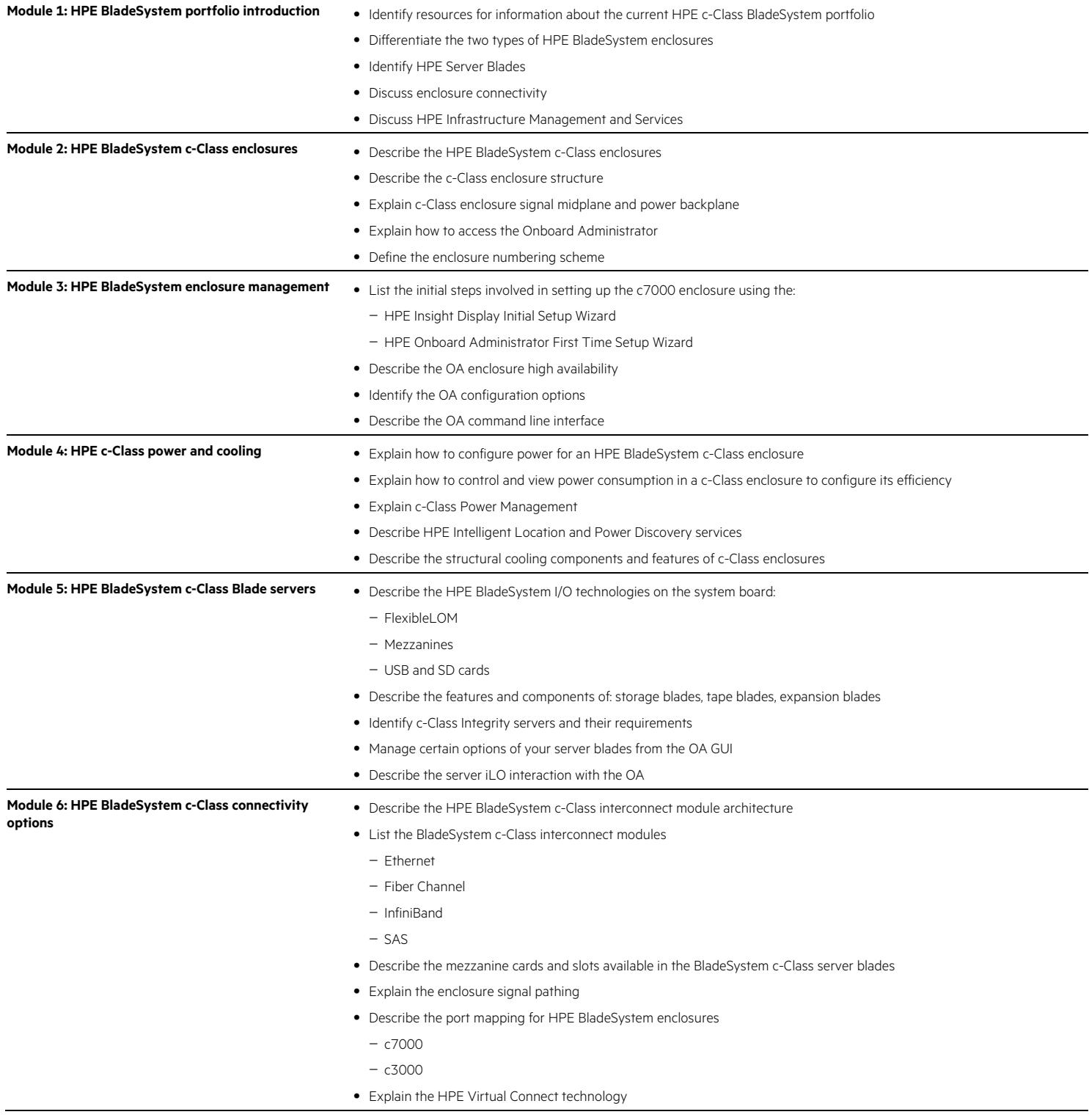

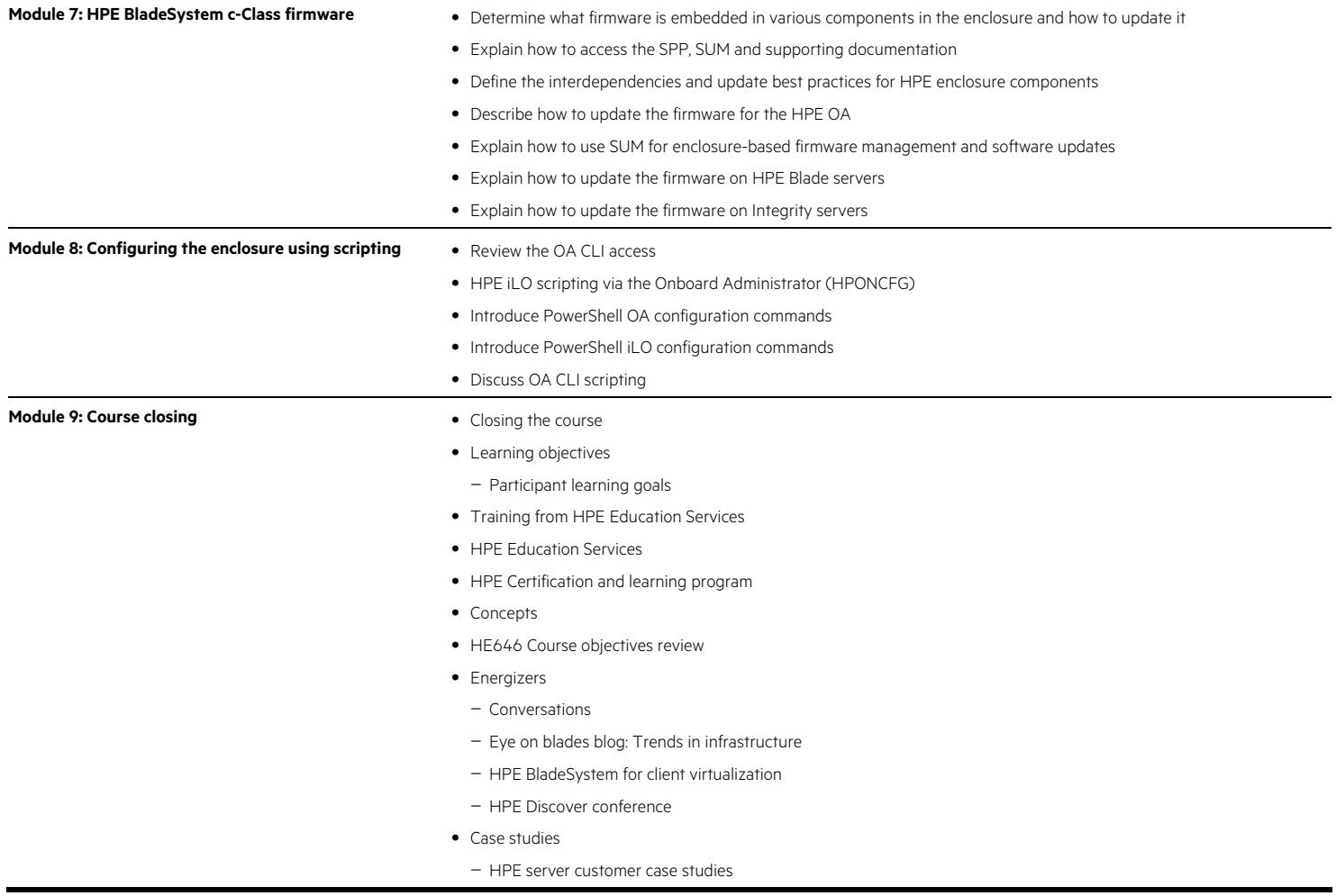

# **Detailed lab guide**

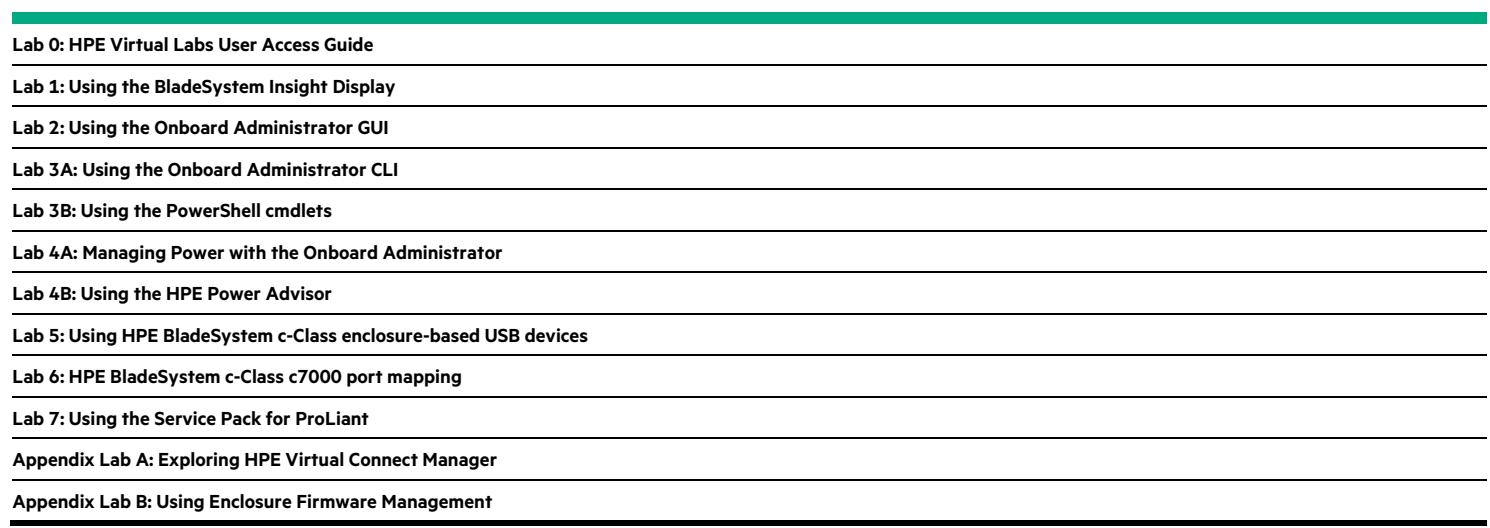

**Course data sheet**

### Learn more at [hpe.com/ww/learnproliant](http://www.hpe.com/ww/learnproliant)

**Follow us:**

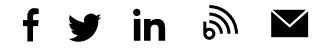

г ┑ **Hewlett Packard** Enterprise

© Copyright 2015–2016 Hewlett Packard Enterprise Development LP. The information contained herein is subject to change without notice. The only warranties for Hewlett Packard Enterprise products and services are set forth in the express warranty statements accompanying such products and services. Nothing herein should be construed as constituting an additional warranty. Hewlett Packard Enterprise shall not be liable for technical or editorial errors or omissions contained herein.

Microsoft is either a registered trademark or trademark of Microsoft Corporation in the United States and/or other countries. The OpenStack Word Mark is either a registered trademark/service mark or trademark/service mark of the OpenStack Foundation, in the United States and other countries and is used with the OpenStack Foundation's permission. We are not affiliated with, endorsed or sponsored by the OpenStack Foundation or the OpenStack community. Pivotal and Cloud Foundry are trademarks and/or registered trademarks of Pivotal Software, Inc. in the United States and/or other countries. Linux is the registered trademark of Linus Torvalds in the U.S. and other countries. SD is a trademark or registered trademark of SD-3C in the United States and other countries or both. VMware is a registered trademark or trademark of VMware, Inc. in the United States and/or other jurisdictions. All other third-party trademark(s) is/are the property of their respective owner(s).

c04582766, October 2016, Rev. 4